**ATNP/WG3 WP/10-17**

**ATNP/CCB WP/2-\_\_**

**17/06/97**

## **AERONAUTICAL TELECOMMUNICATIONS NETWORK PANEL(ATNP)**

**Langen, 23-26 June 1997 (tenth meeting)**

**WG3 Agenda Item 5.3 : Briefing on Potential Defect Reports and CCB working**

**CCB Agenda Item 5 : Review of Outstanding Defect Reports**

**Summary of AIDC PDRs**

**Presented by Jean-Marc Vacher (Sub-Volume 3 SME)**

## **Summary**

This paper proposes a list of PDRs which have been submitted against the AIDC SARPs (Sub-Volume 3, Part 1) since the ATNP WGW/1 meeting.

These PDRs have been collected by the SME, and will be formally submitted to the CCB when its associated procedures and tools become fully operational.

r

٦

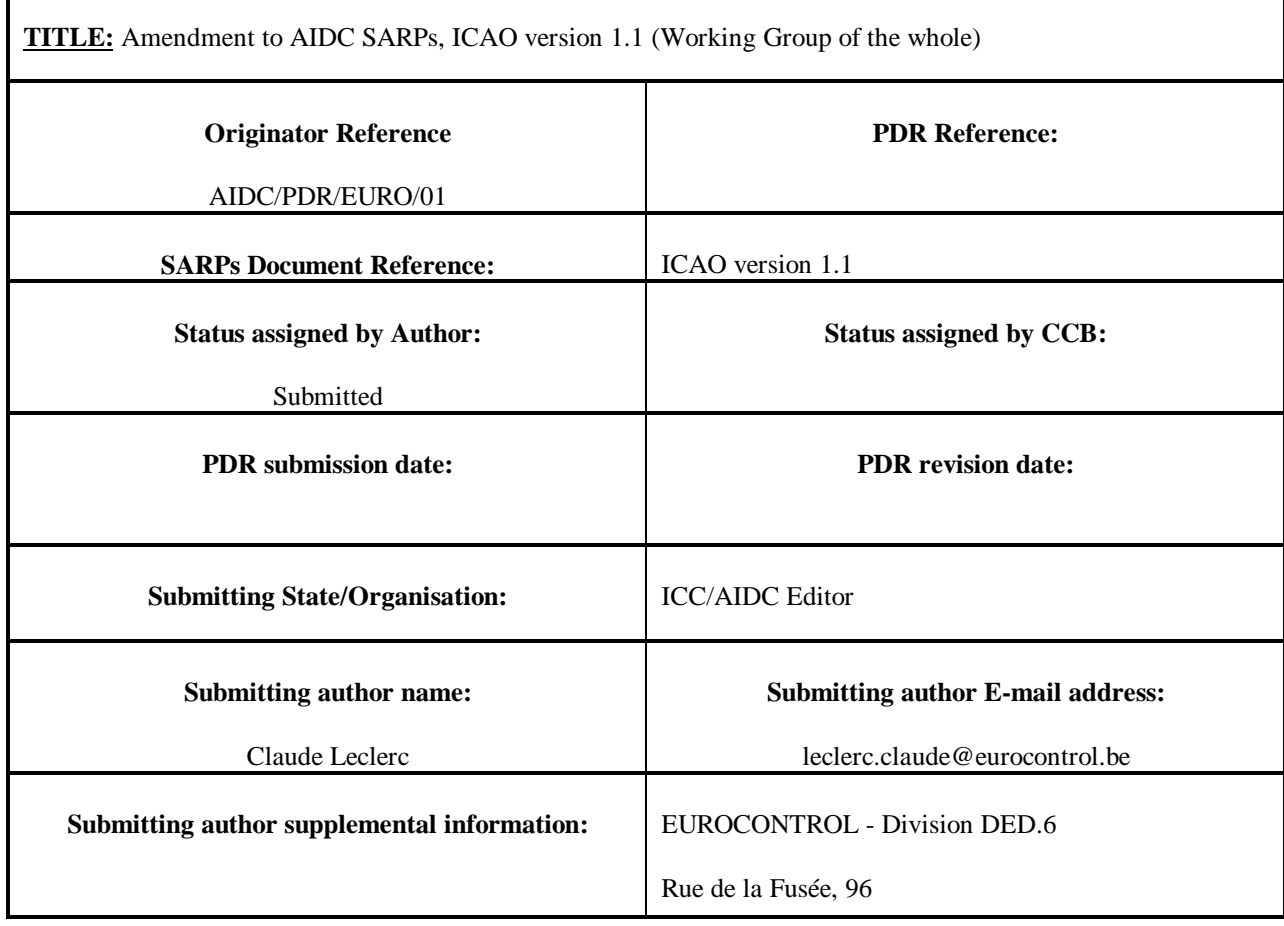

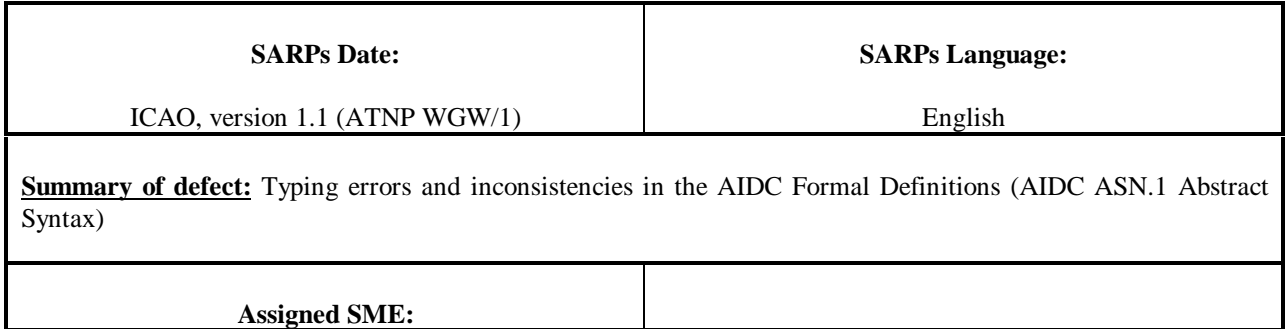

**Proposed SARPs amendment:**

- 1. Add a space before and after the character string "::=", delete space(s) inside this character string where necessary;
- 2. Add a coma after the last enumerated in the type "ComponentType";
- 3. Replace "string" by "STRING" in the type "ErrorData"
- 4. Add a coma after the value "(31)" in the type "ComponentType";
- 5. Delete the coma after the last component in the type "Speed";
- 6. Add a coma after the component "speedMach" in the type "Speed";
- 7. Add a coma after the component "Frequency" in the type "GeneralExecutiveData";
- 8. Delete the coma after the component "BoundaryEstimate" before "OPTIONAL" in the type "Cancel";
- 9. Delete one parenthesis in the type "AirframeID";
- 10. Add a parenthesis after the value "(10)" in the type "ComNavEquipmentStatus";

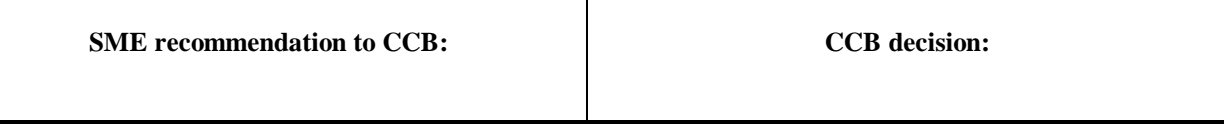

## **Proposed SARPs amendment (Cont.):**

14.Replace the type "TrueTrackAngle" in types "Route" and "TrackData" by "Degrees":

15. Add following type:

TypeOfFlight ::= ENUMERATED

{

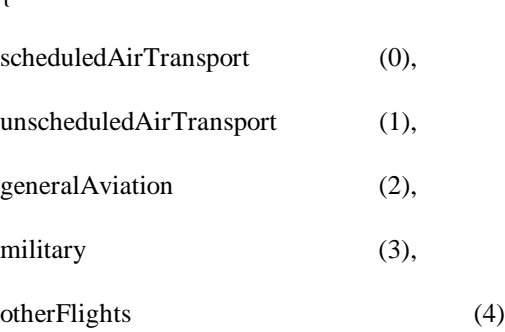

}

16.Correct the type "TimeSecond" to read "TimeSeconds";

17.Replace every occurrence of "DepartureAirportTime" by "AirportTime";

18.Replace every occurrence of "DestinationAirportTime" by "AirportTime";

19.Correct the type "AirWayIdentifier" in the type "RouteInformation" to read "AirwayIdentifier";

20.Correct the type "GerneralPoint" in the type "InfoData" to read "GeneralPoint"

21. As a consequence of 17 and 18 above, delete the types "Departure" and "Destination".